# **Compra como invitado (Guest checkout)**

El guest checkout facilita considerablemente el proceso de identificación del usuario durante una compra en línea: ya no necesita crear una cuenta o acordarse de su contraseña sino que bastará con el correo electrónico. Esta funcionalidad inaugura una nueva era en la que los clientes irán directamente a su objetivo: la compra de su entrada.

### Se acabaron las molestias de la identificación

La etapa de identificación es un paso forzoso en una compra en línea. El usuario debe recordar si ya tenía cuenta, cuál es el correo electrónico que utilizó y, además, la contraseña que configuró. Crear una cuenta nueva toma tiempo e incluso los accesos a través de las redes sociales plantean la transmisión de la información personal a estas redes.

SecuTix, con el guest checkout, presenta una forma más elegante de acceder a la compra en línea. A partir de ahora, bastará con **un correo electrónico** para que el usuario compre su entrada. La interacción es más gratificante y, además, gana en fluidez y en velocidad.

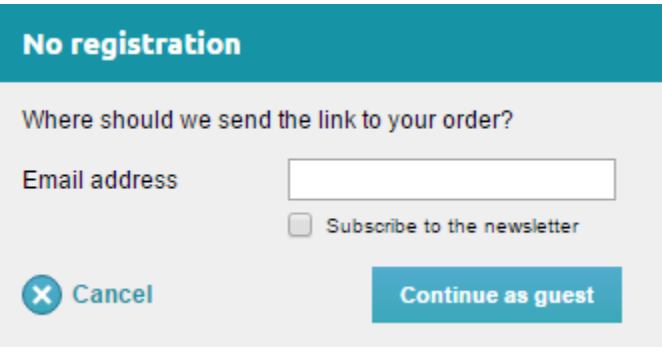

## Acceso directo a las entradas

Durante una compra con el guest checkout, el usuario recibe un correo electrónico con un enlace cifrado. Con un clic podrá descargar sus entradas y ver el expediente de su pedido; dado que ya la identificación no es necesaria, el usuario podrá transmitir el enlace a otra persona que no tenga cuenta para que pueda imprimir ella misma las entradas.

### Integración transparente

El uso de una dirección de correo electrónico desencadena en el back-end la creación de una ficha de contacto parcial que da acceso a la mayoría de las funcionalidades de SecuTix, la información permanece siempre consecuente y coherente. De esta manera, si un usuario ya existente utiliza el correo de su cuenta para una compra a través del guest checkout, su pedido estará disponible en su espacio personal si se conecta después a su cuenta. También, si solicitan una recuperación de contraseña a través del correo de «invitado», recibirá una cuenta real que le dará la posibilidad de completar los datos que faltan como su nombre y su dirección. La integración es transparente.

### **Activación** O)

La activación del quest checkout se lleva a cabo en los parámetros Internet de un punto de venta. Este deberá ser de tipo B2C o C2C y estar configurado en modo de conexión «antes *checkout»*. Si la casilla de activación no le aparece, póngase en contacto con nuestro soporte.

#### ⋒ **Adaptación de los documentos**

Dado que el guest checkout cambia considerablemente el trato tras la compra, se han implementados nuevos elementos en los documentos como por ejemplo los correos electrónicos. Le invitamos a leer el documento [«Cómo adaptar los tipos de documentos para el](https://confluence.secutix.com/pages/viewpage.action?pageId=16810335)  [guest checkout](https://confluence.secutix.com/pages/viewpage.action?pageId=16810335)» antes de activar esta funcionalidad.

#### ⋒ **Restricción de los modos de envío**

El guest checkout sólo es compatible con los modos de envío electrónicos ya que el resto de los modos de envío requieren más información sobre el contacto.